# **Przykłady wybranych fragmentów prac egzaminacyjnych z komentarzami Technik usług pocztowych i telekomunikacyjnych 421[01]**

## **Zadanie egzaminacyjne**

Do operatora pocztowego i telekomunikacyjnego zgłosił się przedstawiciel handlowy firmy MAXPoint i złożył zamówienie na przygotowanie i rozesłanie 5000 sztuk przesyłek listowych z materiałami promocyjnymi do gospodarstw domowych w rejonie Wrocławia oraz zlecił pilne przesłanie paczki do kontrahenta w Szwajcarii, w związku z przygotowywaniem kampanii reklamowej.

Każda przesyłka listowa powinna zawierać 2 kartki formatu A4 z informacją marketingową o produktach MAXPointa, dane teleadresowe oraz logo firmy na kopercie. Paczka zawiera próbki handlowe nowych produktów – kremów *(ang. cream)* o masie 200 g i wartości 65 zł oraz perfum *(ang. perfume)* o masie 150 g i wartości 130 zł.

Przedstawiciel handlowy firmy MAXPoint jest też zainteresowany przedłużeniem umowy na świadczenie usług telekomunikacyjnych przez tego operatora. Ze względu na charakter (specyfikę) pracy musi posiadać telefon ze złączem dla zewnętrznej pamięci mini SD, który umożliwi mu korzystanie z poczty elektronicznej, prowadzenie wideokonferencji, transmisji danych z sieci Internet z przepustowością co najmniej 200 kB/s.

Opracuj projekt realizacji prac obejmujących wysłanie paczki w obrocie zagranicznym oraz przygotowanie i rozesłanie przesyłek listowych z materiałami reklamowymi na terenie Wrocławia wraz z harmonogramem i kosztami. Przedstaw propozycję nowego modelu aparatu telefonicznego spełniającego wymagania klienta.

### **Projekt realizacji prac powinien zawierać:**

- 1. Tytuł pracy egzaminacyjnej.
- 2. Założenia, czyli dane do projektu realizacji prac z zakresu usług pocztowych i telekomunikacyjnych, wynikające z treści zadania i dokumentacji.
- 3. Wykaz prac obejmujących realizację świadczenia przesyłki paczki w obrocie zagranicznym w Urzędzie Pocztowym.
- 4. Zaadresowany druk operatora pocztowego na paczkę w obrocie zagranicznym.
- 5. Wykaz kosztów i harmonogram prac, z uwzględnieniem terminów, z zakresu świadczenia usługi przesyłek listowych z materiałami reklamowymi.
- 6. Tabelaryczne zestawienie aktualnych kosztów z tytułu świadczonych usług telekomunikacyjnych oraz kosztów dla nowych taryf abonenckich ze wskazaniem najkorzystniejszej oferty cenowej nowej taryfy.
- 7. Propozycję nowego modelu aparatu telefonicznego wraz z uzasadnieniem.

## **Do wykonania zadania wykorzystaj:**

Wybrane informacje o firmach MAXPoint i XERMOT - Załącznik 1 Cennik usług pocztowych PPUP Poczta Polska - wyciąg - Załącznik 2 Cennik usług telekomunikacyjnych operatora telefonii komórkowej - Załącznik 3 Fakturę operatora telefonii komórkowej za usługi telekomunikacyjne - Załącznik 4 Dane techniczne wybranych modeli telefonów komórkowych - Załącznik 5 Druki adresowe na paczki operatora publicznego Poczta Polska zamieszczone w KARCIE PRACY EGZAMINACYJNEJ:

- Druk 1: ppup CP 72
- Druk 2: PP77

**Czas na wykonanie zadania wynosi 180 minut.**

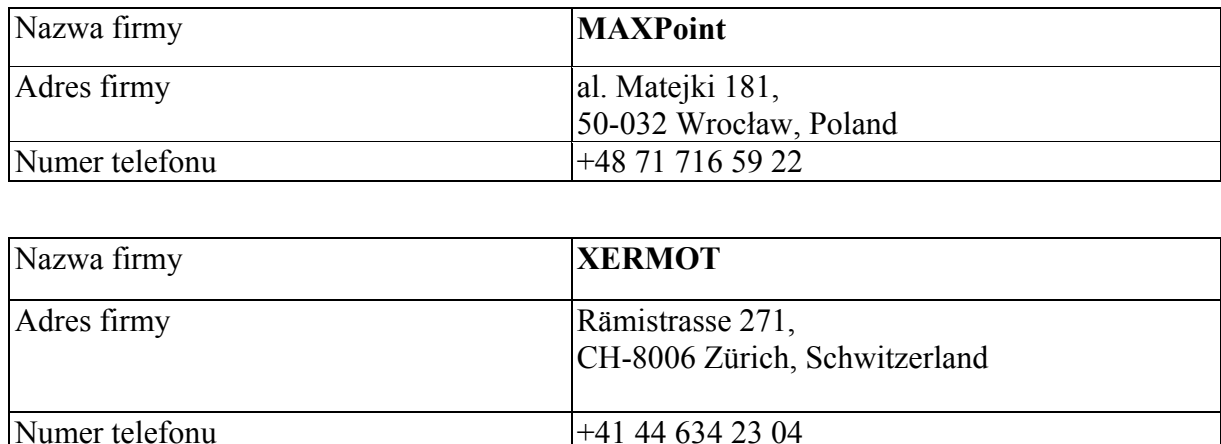

#### **Wybrane informacje o firmach MAXPoint i XERMOT**

#### **Załącznik 2**

#### **Cennik usług pocztowych PPUP Poczta Polska – wyciąg**

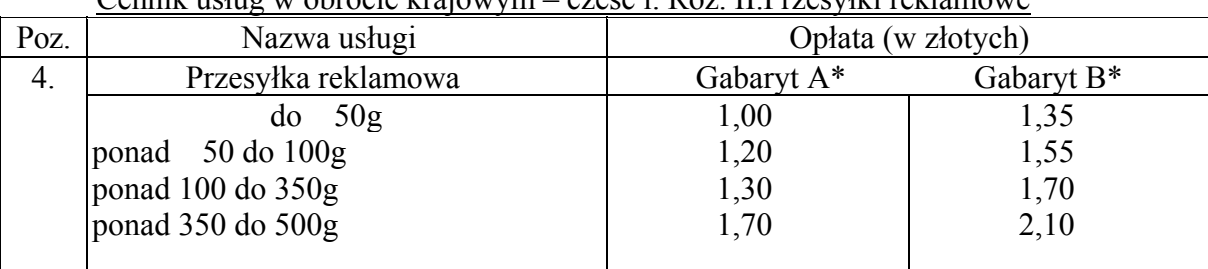

Cennik usług w obrocie krajowym – cześć i. Roz. II.Przesyłki reklamowe

Wymiary przesyłek reklamowych są takie jak określone w ROZPORZĄDZENIU dla przesyłek listowych:

\* GABARYT A to przesyłki o wymiarach: MINIMUM – wymiary strony adresowej nie mogą być mniejsze niż 90 x 140 mm, MAKSIMUM – żaden z wymiarów nie może przekroczyć: grubość 20 mm, długość 325 mm, szerokość 230 mm.

\*\* GABARYT B to przesyłki o wymiarach:

MINIMUM – jeśli choć jeden z wymiarów przekracza grubość 20 mm lub dług. 325 mm lub szerokość 230 mm,

MAKSIMUM – suma długości, szerokości i wysokości (grubości) 900 mm, przy czym największy z tych wymiarów (długość) nie może przekroczyć 600 mm.

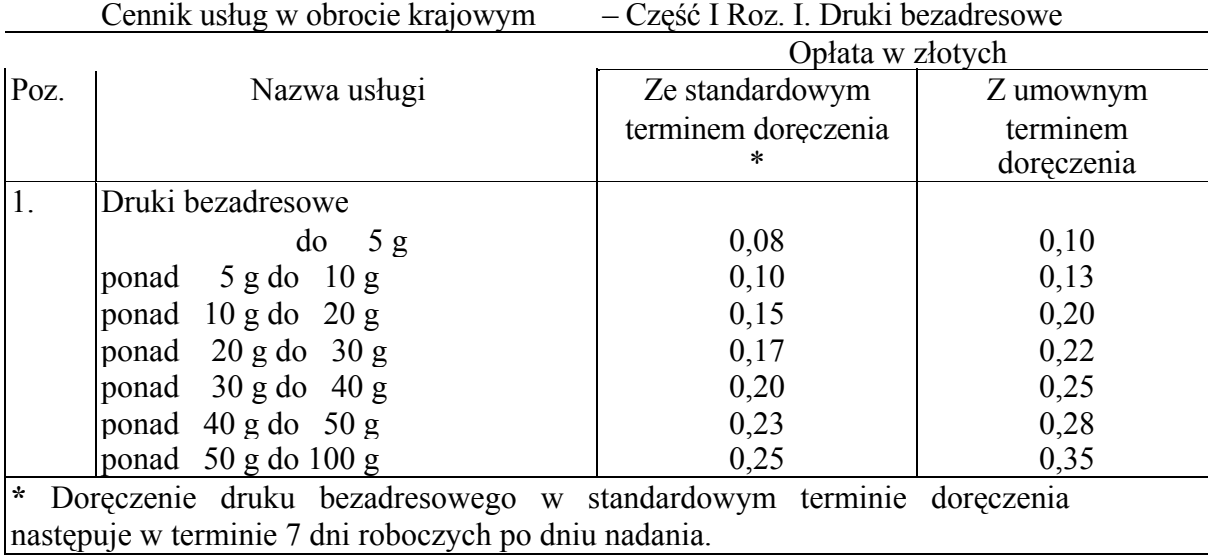

#### Cennik usług w obrocie zagranicznym - Roz. II.1 Paczki pocztowe priorytetowe

| Masa             | Opłata za paczkę |                |                |           |  |
|------------------|------------------|----------------|----------------|-----------|--|
| paczki           | E<br>R           |                |                |           |  |
|                  | Al               | A <sub>2</sub> | A <sub>3</sub> | A4        |  |
|                  | w złotych        | w złotych      | w złotych      | w złotych |  |
|                  | (PLN)            | PLN)           | (PLN)          | (PLN)     |  |
| $\frac{1}{2}$ kg | 60,00            | 70,00          | 70,00          | 24,00     |  |
| $do$ 2 kg        | 72,00            | 82,00          | 82,00          | 27,00     |  |
| $do$ $3 kg$      | 80,00            | 98,00          | 98,00          | 29,00     |  |

Cennik usług w obrocie zagranicznym - Roz. II.2 Paczki pocztowe ekonomiczne

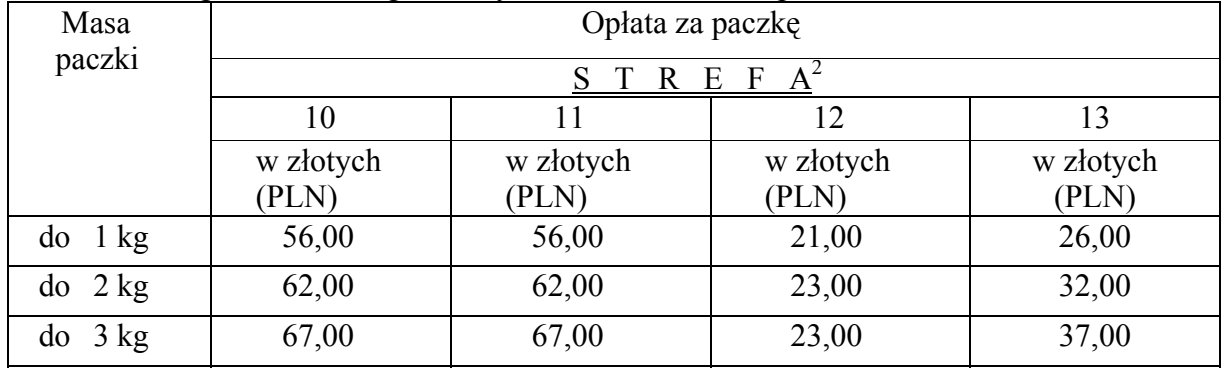

Szwajcaria w zakresie paczek priorytetowych zaliczana jest do strefy A1. Szwajcaria w zakresie paczek ekonomicznych zaliczana jest do strefy 11.

| Usługa                                             | Cena  | Jednostka miary |
|----------------------------------------------------|-------|-----------------|
|                                                    | (PLN) |                 |
| kopertowanie maszynowe przy zamówieniu do          | 0,06  | 1 kartka każda  |
| $2500$ sztuk                                       | 0,03  | następna        |
| kopertowanie maszynowe przy zamówieniu             | 0,04  | 1 kartka każda  |
| powyżej 2500 sztuk                                 | 0,02  | następna        |
| nanoszenie adresu odbiorcy lub etykiety na koperty | 0,08  | szt.            |
|                                                    |       |                 |
| umieszczenie adresu nadawcy                        | 0,04  | szt.            |
|                                                    |       |                 |
| umieszczenie znaku opłaty na kopercie              | 0,02  | szt.            |
|                                                    |       |                 |
| umieszczenie nadruku na kopercie                   | 0,03  | szt.            |
|                                                    |       |                 |

Cennik maszynowego konfekcjonowania przesyłek listowych

# **Załącznik 3**

## **Cennik usług telekomunikacyjnych operatora telefonii komórkowej**

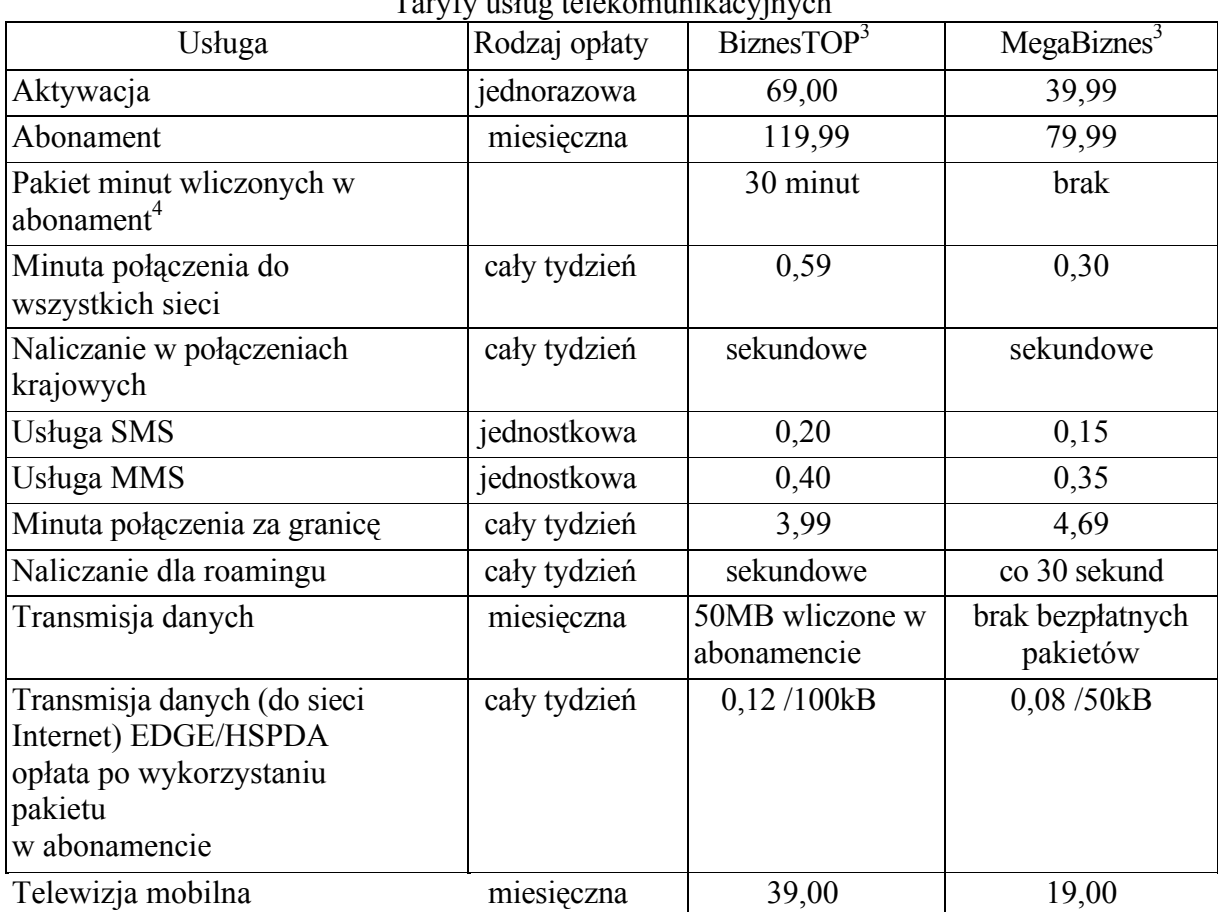

Taryfy usług telekomunikacyjnych

Wszystkie ceny podano w zł z uwzględnieniem 22% podatku

VAT. Wyłącznie połączenia krajowe.

# **Faktura operatora telefonii komórkowej za usługi telekomunikacyjne**

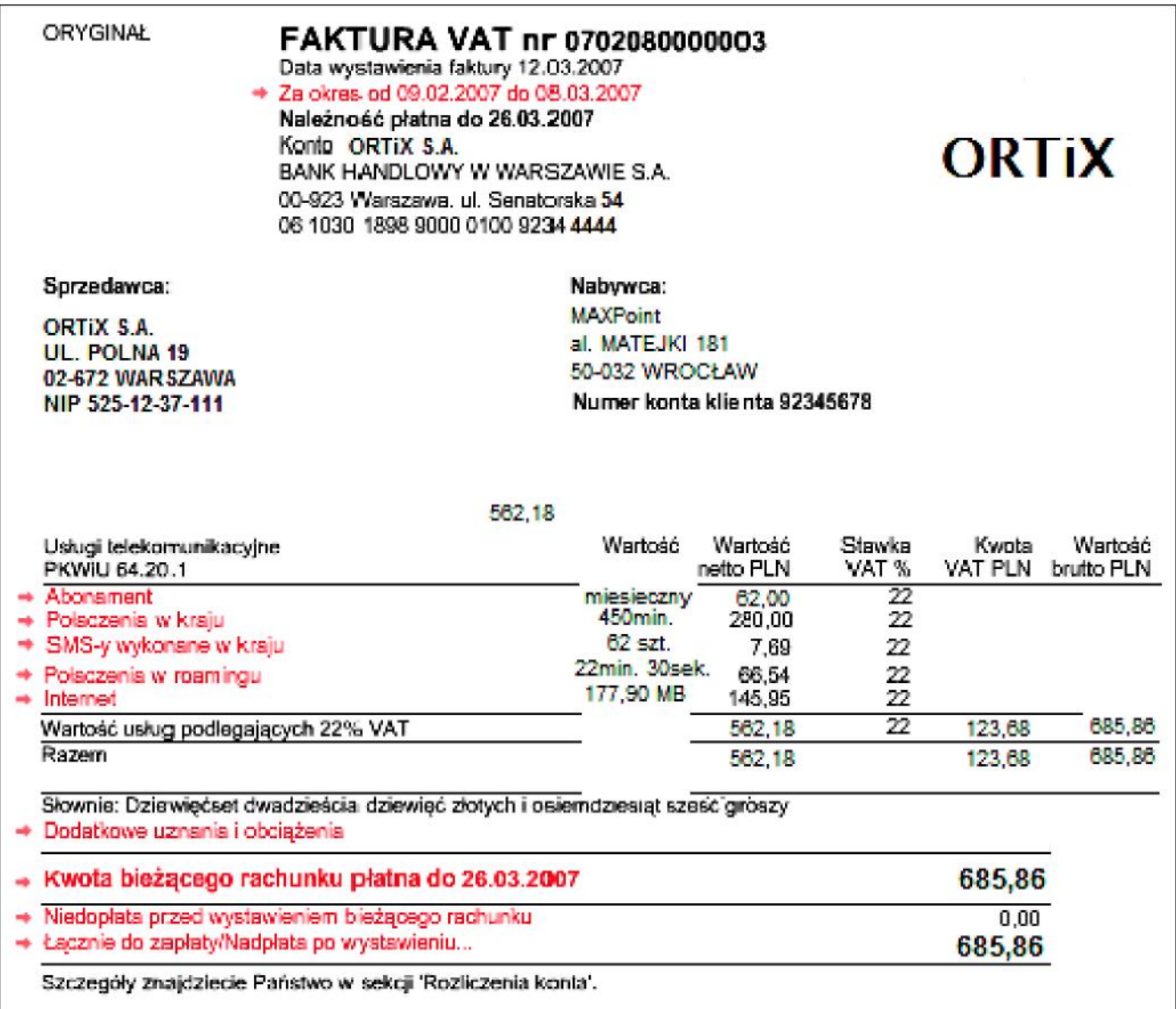

| Parametry<br>techniczne    | S300                                                                           | K500                                      | N30                                                                                        | G70                                                                                                  |
|----------------------------|--------------------------------------------------------------------------------|-------------------------------------------|--------------------------------------------------------------------------------------------|----------------------------------------------------------------------------------------------------|
| Cena brutto (z<br>VAT)     | 249                                                                            | 339                                       | 439                                                                                        | 299                                                                                                  |
| Częstotliwość<br>działania | <b>EGSM</b><br>900/1800/<br>1900                                               | <b>EGSM</b><br>900/1800/1900              | <b>WCDMA2100,</b><br>EGSM900/1800/<br>1900                                                 | <b>WCDMA2100/</b><br><b>EGSM</b><br>850/900/1800/1900                                                |
| Wyświetlacz                | Wyświetlacz<br>CSTN(128 x)<br>160 pikseli)                                     | Wyświetlacz<br>CSTN(128 x<br>160 pikseli) | 2,6" wyświetlacz<br>TFT QVGA<br>rozdzielczość (240 x<br>320 pikseli)                       | 2,4" QVGA<br>rozdzielczość<br>$(240x320 \text{ pikseli})$                                            |
| Funkcje<br>pamięci         | Karta pamięci<br>microSD                                                       | brak                                      | kart pamięci<br>miniSD                                                                     | brak                                                                                                 |
| Zdjęcia wideo              | aparat VGA                                                                     | aparat<br>1,3Mpikseli                     | aparat 5Mpikseli                                                                           | aparat 3,2 Mpikseli                                                                                  |
| Wiadomości                 | poczta<br>elektroniczna<br><b>MMS</b><br><b>SMS</b>                            | <b>SMS</b><br><b>MMS</b><br>Video MMS     | <b>SMS</b><br><b>MMS</b><br>poczta<br>elektroniczna                                        | <b>SMS</b><br><b>MMS</b><br>poczta<br>elektroniczna                                                  |
| <b>Multimedia</b>          | Odtwarzanie<br>plików wideo<br>MPEG-4                                          | Odtwarzacz<br>Wideo<br>Radio FM           | Obsługa połączeń<br>wideo oraz<br>udostępnianie plików<br>wideo (usługi<br>sieciowe WCDMA) | Odtwarzacz MP3<br>Odtwarzacz wideo<br>Radio FM<br>$\overline{\phantom{0}}$                           |
| Transmisja<br>danych       | <b>EDGE</b><br><b>GPRS</b><br><b>HSCSD</b>                                     | <b>GPRS</b><br><b>EDGE</b>                | <b>HSDPA</b><br><b>EGPRS</b>                                                               | <b>GPRS</b><br><b>EDGE</b><br>-                                                                      |
| Lączność                   | Złącze Pop-<br>Port™ do<br>połączeń przez<br><b>USB</b><br>Podczerwień<br>(IR) | - Podczerwień<br>(IR)<br>-Bluetooth       | Bluetooth<br>USB 2.0 za<br>pomocą interfejsu<br>Mini USB<br>Podczerwień (IR)               | Podczerwień (IR)<br>Wbudowany<br>bezprzewodowy<br>LAN<br>USB 2.0 za<br>pomocą interfejsu<br>mini-USB |

**Dane techniczne wybranych modeli telefonów komórkowych**

W pracy egzaminacyjnej oceniane były następujące elementy:

- I. Tytuł pracy egzaminacyjnej.
- II. Założenia, czyli dane do projektu realizacji prac z zakresu usług pocztowych i telekomunikacyjnych, wynikające z treści zadania i dokumentacji.
- III. Wykaz prac obejmujących realizację świadczenia przesyłki w obrocie zagranicznym w Urzędzie Pocztowym.
- IV. Zaadresowany druk operatora pocztowego na paczkę w obrocie zagranicznym.
- V. Wykaz kosztów i harmonogram prac z uwzględnieniem terminów z zakresu świadczenia usług przesyłek listowych z materiałami reklamowymi.
- VI. Tabelaryczne zestawienie aktualnych kosztów z tytułu świadczonych usług telekomunikacyjnych oraz kosztów dla nowych taryf abonenckich.
- VII. Propozycja nowego aparatu telefonicznego wraz z uzasadnieniem.
- VIII. Praca egzaminacyjna jako całość.

#### **Ad. I. Tytuł pracy egzaminacyjnej.**

Tytuł pracy egzaminacyjnej powinien w zwięzły sposób określać zakres prac i przeprowadzanych czynności. Większość zdających formułowała tytuł w sposób poprawny.

1. hojelt realizacji prac triazamy demujący upławie partki dolowe rapianium avar prygotovame i rocest anie priesytel listorych a materia Jams sellaniarym na teverne libertaria una 2 harmonogramen i kosztami oraz meditarieme propozycji novepo aparetu teleformimago speiniajques upuspana klienta *Przykład poprawnego rozwiązania*

Niestety, znaczna część zdających w tytule próbuje zapisać szczegółowe treści, które powinny znaleźć się dopiero w obszarze założeń do projektu.

I hojett realizacji prac obetruckycych unystant da tantrahecto u ruesconis undoració rapranismo ma prupato varie impressant memplet bétaupch i materiations rellement da payadoctu damanyak na taxak Umbana homonogranem i kantami. Predstavienie propozycji nowego aparatur talefonitunepo spełniającego symapania firmy MAXbirt. nadalır *Przykład zbyt rozbudowanego zapisu*

Można uznać, że ten element pracy egzaminacyjnej nie sprawił problemu osobom egzaminowanym.

#### **Ad. II. Założenia, czyli dane do projektu realizacji prac z zakresu usług pocztowych i telekomunikacyjnych, wynikające z treści zadania i dokumentacji.**

W tym elemencie pracy zdający powinni umieścić informacje potrzebne do dalszego rozwiązania zadania. Należało tutaj przedstawić informacje dotyczące przygotowania przesyłek listowych z materiałami reklamowymi, informacje o zawartości paczki w obrocie zagranicznym oraz wymagania klienta w zakresie parametrów technicznych jakie ma spełniać nowy aparat telefoniczny. Informacje te powinny zostać podzielone na trzy grupy (obszary) i nazwane.

 $2.$ Zatozenia - Przedstariniel handlouy furmy MAXPoint Noiyt cannivienne no prypotovanie i vorestanie 5000 sit pnesyiel listorych a materiatorum promorginymi do posp. domorych is réjointe Unitaine, i dont pilme prustaine points de houtistanta un Surgiani v rizzlen z prygotovaniem kampani reklamovej. -Koida e 5000 set presujet hitorych porima racional 2 korthi AG 2 informação marketingoua o productain MAXPointe, dans televadiencue Our logo firmy na hoperie. - Paulue do hout-valuenta y suajieri saujero problem hondiage narget produits - kvember omasie 200 g a vartoir 65 et viar perfum 0 marie 150 g i vartosii 130 21, - Predstavidel houdlory MAXPoint jest saintevessuary predictionsur unoug no siraduani not telebanuminiumpaya puer tego operatora - telefon poinion possedar rique dia saunefinnej parmici mini sp, btôry musitive mu hoigstonie a pocity elektronienej z prepustovošine co najminiej 200 kb/s

*Przykład niepełnego rozwiązania*

4) Whenegoomia  $5000$  $S2hek$ mente NOMUR estance M Messine do aspedanstin  $m_{MIVII}$ mimii 1500 Clame  $\mu$ *<u>sucarcaniv</u>* mine meet ance  $\mathcal{V}(\mathcal{U})$ enta  $+1000000000$ , co bannne mahi  $\mathcal{H}$ informacio marke  $28m$ Ha MAXPointe, dane Feleachesone, Logo Anguilotach  $\Omega$ MQ overae Whouadamia  $\omega$ racaki mobili I handlowe moined modulator Rawere Grantosc kremt neare  $200$ poen funce iwartost  $1502$ measo nowy ma storadorence telekomunikayimidi Which. mediu*zeni e* bon il the die I sermetrene mieropany pamene  $L$   $MLOZ$ poonly LWOST korysteria etektive mune  $\lambda$  $n/m$  $59/$ rideukonferencji transmi monadrenie sieu damida 2 mequitomoscle co hammade  $200 kB$ *Przykład rozwiązania*

Błędem popełnianym przez zdających było przepisywanie obszernych fragmentów załączników (cenników, faktur, danych teleadresowych firm) lub treści zadania zamiast skoncentrowanie się wyłącznie na tych informacjach, które były niezbędne dla dalszego toku rozwiązania zadania. Zdarzało się również bardzo często, że informacje dotyczące założeń zapisywane są dopiero w dalszej części pracy, gdy potrzebne były do przeprowadzenia analizy lub obliczeń. Przykładowo, w założeniach zdający zapisywał wyłącznie informacje o przygotowaniu przesyłek reklamowych a dane o ich ilości (5000 szt.) oraz zawartości (2 kartki A4) zapisywał dopiero podczas obliczania kosztów usługi. Takie podejście do rozwiązywania zadania należy uznać za niepoprawne.

#### **Ad. III. Wykaz prac obejmujących realizację świadczenia przesyłki w obrocie zagranicznym w Urzędzie Pocztowym.**

 W tej części pracy powinny znaleźć się zapisy określające kolejne czynności wykonywane przez pracownika przy świadczeniu przesyłek w obrocie zagranicznym. Wykaz prac powinien być tworzony w punktach lub postaci przejrzystego algorytmu (np. graficznie).

# I hyka prac objimulacych salvage suiadaenia presyste paale 4 objecte 2 agravingm 4 Usedie partaym

*Przykład niepełnego rozwiązania*

Obiektywnie należy stwierdzić, że tworzenie "Wykazów prac" sprawia największe trudności zdającym, najczęściej ten punkt jest zupełnie pomijany. Innym rodzajem błędu to niezachowanie kolejności działań przy formułowaniu wykazu prac.

#### **Ad. IV. Zaadresowany druk operatora pocztowego na paczkę w obrocie zagranicznym.**

W tym elemencie pracy egzaminacyjnej zdający mieli po analizie treści zadania wybrać właściwy druk pocztowy dla przesyłki w obrocie zagranicznym oraz uzupełnić go korzystając z informacji znajdujących się w treści zadania.

#### **Najczęściej powtarzające się błędy:**

- a) jednocześnie uzupełniony druk ppup PP nr 77 dla przesyłek w obrocie krajowym oraz druk ppup PP CP72 dla przesyłek w obrocie zagranicznym – należy po analizie treści zadania wypełnić wyłącznie druk CP72,
- b) nieuzupełnione pola na druku CP72 *Kraj pochodzenia towarów (8), Masa netto (w kg) (3), Ogólna wartość (6),*
- c) pole *Kraj pochodzenia towarów (8)* zawiera zapis w języku polskim (POLSKA) powinno być wpisane POLAND,
- d) pole *Szczegółowe określenie zawartości (1)* zapis powinien być również w języku angielskim, a nie tylko polskim (stąd w treści zadania również podano słownictwo angielskie).

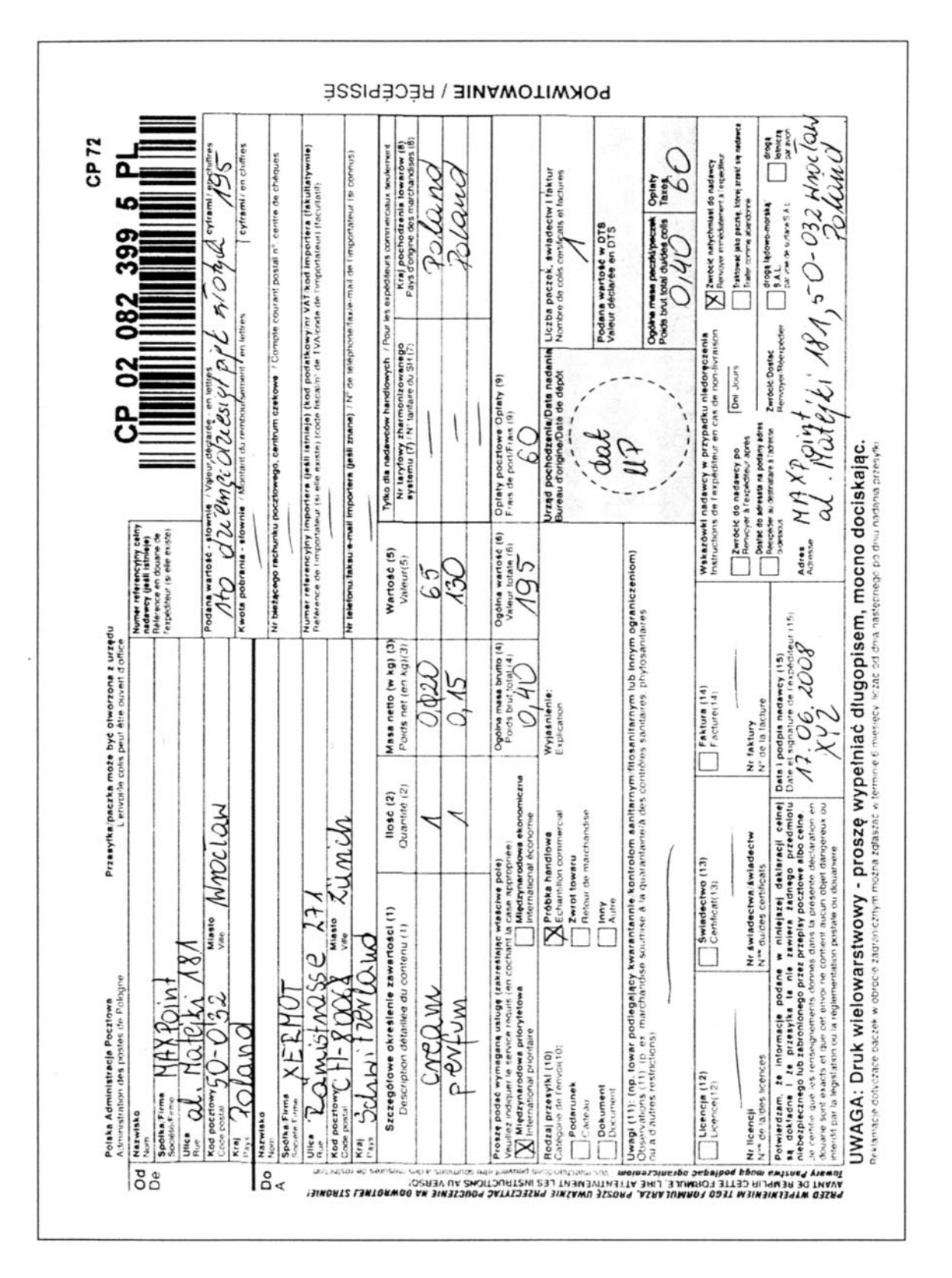

*Przykład wypełnionego druku CP72*

#### **Ad. V. Wykaz kosztów i harmonogram prac z uwzględnieniem terminów z zakresu świadczenia usług przesyłek listowych z materiałami reklamowymi.**

W tej części pracy należało przedstawić wykaz kosztów jakie poniesie klient przy zleceniu przygotowania i dostarczenia do adresatów przesyłek reklamowych.

#### **Najczęściej powtarzające się błędy:**

- a) niezrozumienie treści załącznika (Cennik maszynowego konfekcjonowania przesyłek listowych) i błędne obliczenia kosztów kopertowania 5000 przesyłek jako: 1 kartka x 0,04zł + 4999 kartek x 0,02zł,
- b) brak uwzględnienia w obliczeniach wszystkich wymagań klienta*,*
- c) błędy w sumowaniu poszczególnych składników,
- d) przyjęcie założenia, że przesyłki będą nadawane jako druki bezadresowe,
- e) błędne przyjęcie gabarytu przesyłki reklamowej jako "GABARYT B".

2) KLIENT CHCE PRIESEA's 5000 sut. priestede listayet a mat. promocyjnymi. Na knodej kospensia ma in majorari Logo finary i dan theadresone. -A American Jedux presistica (CABARATA do 50g)  $\Lambda_{2}$ -5000 not x 12t: 5000 rt. (2A PRESTANIE PRUESSEEL) - KODERTOUAME MARYMOLE pouper 20 2500, 27. Romievar preception easieraja 2 leantici formatu AG, 22 jedna katka - lopencie klient zapisali  $0.04$  st, a za drugs  $0.02$  st. Gegli 2a Rosa 5000 vatel 20ptaci 0,04 kg a 24 lolgine 5000 - 0,02 to. - Klient ma 5000 pressed Listorych po 2 leastle; cryli - sumic 10000 leasted.

 $-5000$  (contel  $40,000$  et : 20018 -5000 kante x 0,02 it: 100 it, 2020 10020-3002. (INFORMACHE O PRODUCTACH)  $-$  ADRES NADAVEY.  $0.04 + 0.04 + 500$  st = 200 k. (PANE TELEADRESCH NA KOPERTACH)  $-2060$  FIRMY NA KOPERCIE.  $0.0324x$  5000 rt: 150 rt (Loap) H SURIE! 5000 It (PREJEANE) + 3021 (INF. O PRODUCTACH  $-A$  pres ODB  $W$ ORY:  $0.08$  it x 5000 site 400 it. (ADRE) ADRECATA 4 GOSPODARSTLIE DOMOCKH) W SUMLEY 500024 (PRIESCANIE PRIESYEEL) +30024 (JMT-OPRODUTACH NA KA PTKACH-AL) +2002 CADRESTELEADOEELY NADALLY) = LOOCKADRES ODOIORCY) + 15028 ( $200$  FIRMS) = 605026 2A PRESEANE PRIEFYLEL LUTOLYCH ICLUSNI  $2APEACI60502$ . *Przykład poprawnego rozwiązania*

W tym elemencie pracy egzaminacyjnej należało także opracować harmonogram prac dla świadczenia usługi przesyłek listowych z materiałami reklamowymi. Tutaj – podobnie jak w III elemencie pracy egzaminacyjnej – było najwięcej problemów. Najczęściej ten element pracy był zupełnie pomijany w strukturze pracy lub proponowany harmonogram nie uwzględniał terminów realizacji poszczególnych zadań (prac).

3) HARMONOGRAH RRAC 2WA JANYCH LE JULADORENES PRIETYCES  $A$ STOLYCH:

- Prusicine pressich - Opracoranie presistel (Marievienie informaci na Kathal, nanierenie adres odbiones inadacy unierante hoga finng)

-Vincenie gotaty - wydoby 60502.

- Realizaga swadaen's.

- Destancerit du adreschtu.

*Przykład niepełnego rozwiązania*

4. Praygotomanie reamâmente mastepi m jak majkrót-<br>sayın crasic po reliain prosby firmy MARDI int.<br>Praesyliki reastang materiyale ornacione m dame tele-<br>advesore i lago firmy na kopernie. Praccyliki rehlamone raostang domerone préser listonosy do gospodanstre<br>domomyle 'n rejouie Nnocianie n ptandandompn madamie. Finnue MAXPoint se syhonamie skreuie rapiaci 6800,000.

*Przykład błędnego rozwiązania*

#### **Ad. VI. Tabelaryczne zestawienie aktualnych kosztów z tytułu świadczonych usług telekomunikacyjnych oraz kosztów dla nowych taryf abonenckich.**

Ten element pracy egzaminacyjnej obejmował tabelaryczne zestawienie kosztów u dotychczasowego operatora telekomunikacyjnego (odczytane na podstawie faktury) oraz obliczenia kosztów dla nowych taryf abonenckich operatora alternatywnego. Zestawienie powinno uwzględniać następujące elementy: abonament, koszt połączeń krajowych i połączeń w roamingu, koszt SMS-ów oraz koszt połączeń do sieci Internet. Na podstawie przeprowadzonych obliczeń należało zaproponować klientowi plan taryfowy, pozwalający na uzyskanie najniższych kosztów.

#### **Najczęściej powtarzające się błędy:**

- a) przepisywanie treści faktury i cennika usług telekomunikacyjnych, które stanowiły załączniki do zadania egzaminacyjnego,
- b) błędy rachunkowe w obliczeniach kosztów usług*,*
- c) bezpośrednie porównywanie cen netto (faktura) z kosztami brutto (nowy cennik),
- d) wskazanie niepoprawnego planu taryfowego bez uprzednich obliczeń podając jako kryterium niższe koszty dla jednej z usług np. niższy koszt połączeń w roamingu,
- e) wskazanie planu taryfowego bez podania uzasadnienia (kryterium wyboru),
- f) brak uwzględnienia w obliczeniach pakietu minut wliczonych w abonament (dla połączeń krajowych, taryfa BiznesTOP)
- g) przy braku zapisu w formie tabeli, chaotyczny zapis obliczeń bez uprzedniego nagłówka jakiego rodzaju usługi dotyczą zapisane wartości liczbowe.

II Tobelonçune restouriente altredrych tantés a tytula sistaderanych

writing talelanumeticapprych are komton dle neaget toget abonembelh ne interencem repliencystwepines afecty concert never taryly.

| Uskups                    | HEars Hoic' exprenyed polycien | lene    |
|---------------------------|--------------------------------|---------|
| Abonament                 | Hebripany                      | E2,00   |
| Pola crenia e logo        | $450$ mem                      | 280,00  |
| SHS- y vykoryvane i krap. | $6l$ nt                        | 7,65    |
| Perfectente u osamelaper  | 22 min, 30 rel.                | 66,54   |
| Internet                  | $177, 90$ $H5$                 | 145, 95 |

Tonyly uship tolelomunikacy jugah ladiof applity Whoo  $\frac{\text{Bunes.}7003}{60}$ Heps Birne<br>39, PP Allyweip Abarament  $\mathcal{M}$ <sup> $\mathcal{G}$ </sup>, 99  $7f.$  $99$ micripiny Polycremeter is kneps 30 runut derroy cally tyduen  $450 + 0.30 =$  $420 \times 0.58 = 247.80$  $-135$  $5MS-y$ Jednamblian  $62 - 02$  $62\times0.15=$  $62 \times 0.20 = 11,40$  $9,30$ Parancie e recontempor Cally tydrean  $12,30\times 0,55$ =  $21,30\times 0.30=$  $13,15$  $6,69$ Infernet Copy tydues O.ALIHOOKB  $0.081504B$  $117 - 0.12 - 216$ ,  $177 - 0.09 - 14, 16$ Roven: 483,58 Rosen: 285, 13.

Proponeferry pointers furnit tompe Heps Burnes, personal cars they tought part kongstruzzne ad tangly Beines TOP. Tomps ushup talekomunike cypych Heps Bornes powds no konystant 2 mystlich of uship, there pointer ogten peristes fume sylange.

*Przykład rozwiązania (błędy rachunkowe w obliczeniach)*

**Ad. VII. Propozycja nowego aparatu telefonicznego wraz z uzasadnieniem.** 

W elemencie VII oceniano umiejętność wyboru na podstawie dokumentacji urządzenia telekomunikacyjnego spełniającego oczekiwania klienta. Proponując klientowi nowy aparat telefoniczny należało uzasadnić swój wybór, wskazując jako kryterium spełnienie wymagań postawionych przez klienta tj. możliwość korzystania z poczty elektronicznej, prowadzenia wideokonferencji, transmisję danych z przepływnością powyżej 200kB/s oraz posiadanie złącza pamięci miniSD.

Spora część zdających zupełnie niepotrzebnie przepisywała w tym obszarze całą zawartość załącznika z "Danymi technicznymi telefonów ...". Załącznik stanowi jedynie podstawę do przeprowadzenia analizy i wystarczające było tutaj zestawienie w tabeli tylko tych parametrów, które były w gestii zainteresowań klienta z adnotacją, czy dany model telefonu je spełnia czy też nie.

V lignayou norge medelu aparetu telefonismego wie a ususschinism Día Wienta 20pc provatbym telefon NBO, Hoy Lextryc 439 ú brutto, financia tytto on to petri spetria aveternaria i symagania klunta. Hodel fen prsiada kaste parmiqui mini SD. Klant ceretiniu hoxystania a pouty electronismy, a term telefon kometay prince to occurrence. Ponadto uncilvia on provadente rideokonferenzi drati desindre potasen sideo otas adostephianis plikos mideo (astugi sociale LICDNA). Pidrovi chicki Hansmigi danych HSDPA area EGPAS umailaria on transmisfe a sica Internet a propustanchia co nagrazza 200 kBIs. Hotel for por delethers possible when Roachten ma will doctalkayet i interestayet funty three uper ne sadada, Work sp. aparat 5M pitceli an the Bluetath i Pickession *Przykład poprawnego rozwiązania*

W przeważającej większości typ telefonu był wskazywany poprawnie, ale bez jego uzasadnienia lub znaleźć można było stwierdzenie "aparat spełnia wszystkie wymagania klienta".

VII Proponyste ogoda navepo inadales aparatu talafuncinapo una z urosadorianien.

Proponypony parter filmie medal telefante N30, such system unasedoccomy by a spelmia on symoponia como pointer firmy. Como tapo tolefare synosi 438 robych. Hedel la posiada suble shayed. dedottaught personation technicomych a sysolity folosiel. *Przykład niepełnego rozwiązania*

#### **Ad. VIII. Praca egzaminacyjna jako całość.**

W tym elemencie oceniano prace egzaminacyjną pod względem poprawności merytorycznej, logicznego uporządkowania jej treści i stosowania zwrotów językowych właściwych dla zawodu.

#### **Najczęściej powtarzające się błędy:**

- a) zdający nie potrafili podzielić swojej pracy na obszary i nazwać je,
- b) zdarzały się duże liczby skreśleń w pracy,
- c) błędy językowe np. stemplowanie nazywano "ostukaniem", przesyłkę priorytetową nazywano "przesyłką szybką" itp.